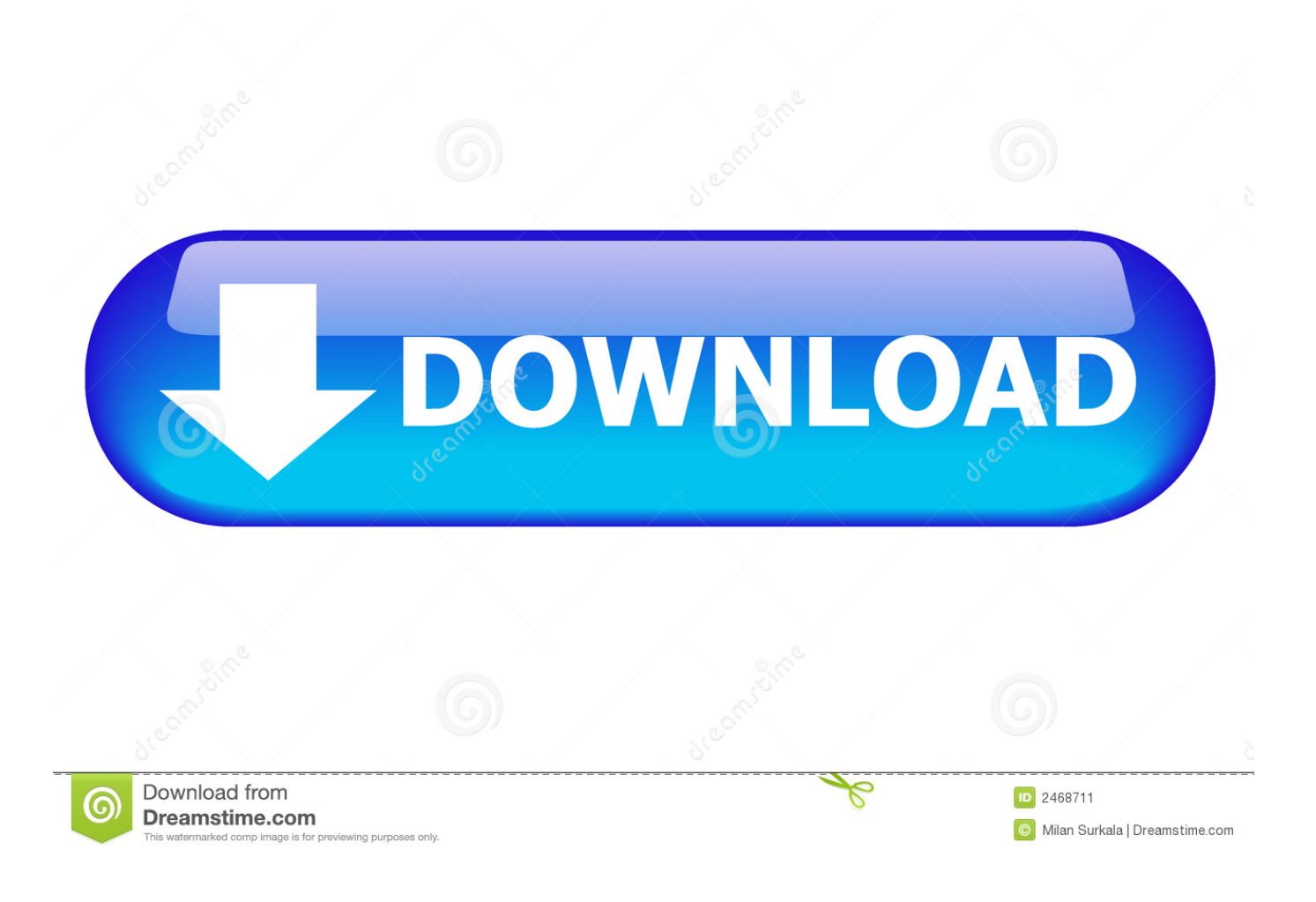

[Adobe Offline Activation Response Code 2](https://bytlly.com/1vih9c)

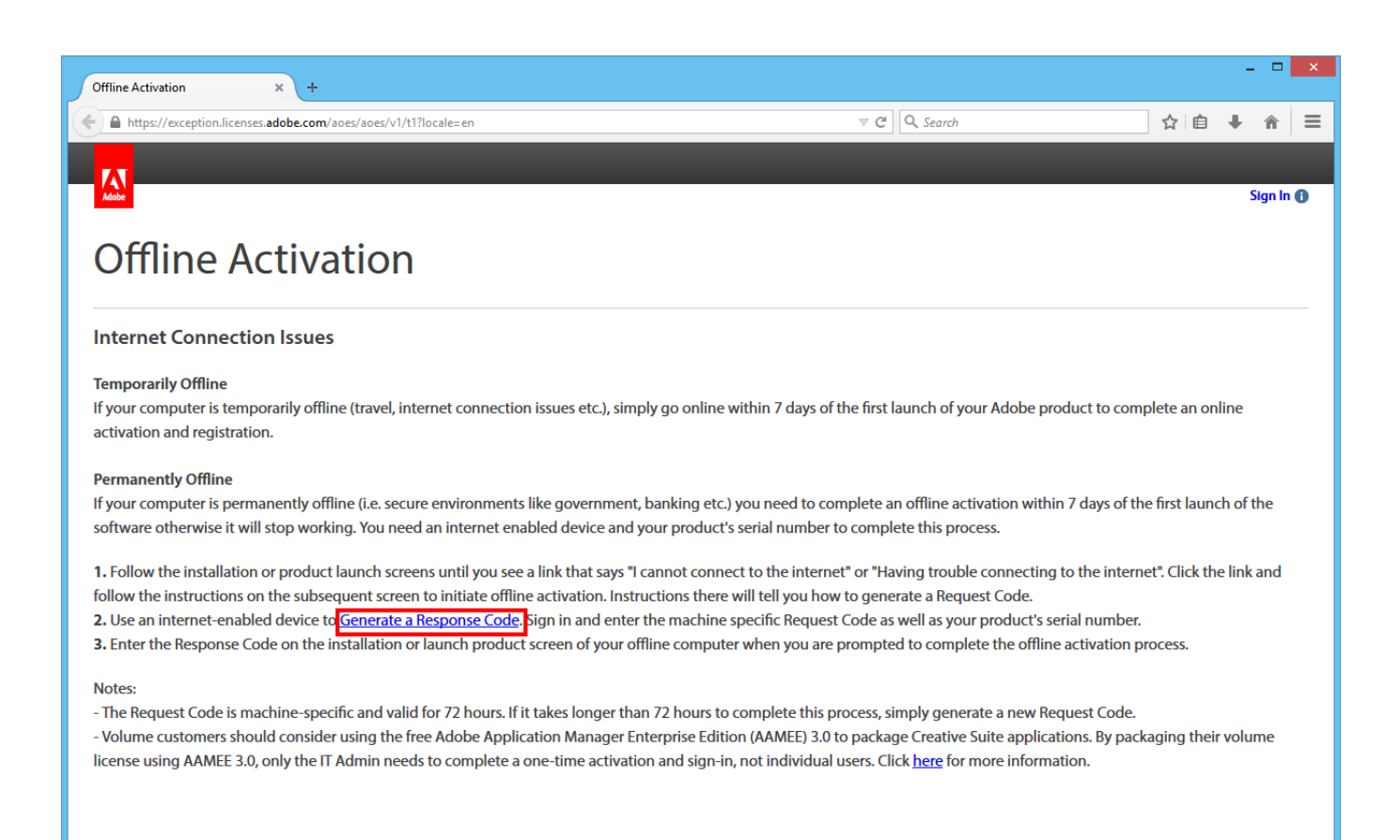

[Adobe Offline Activation Response Code 2](https://bytlly.com/1vih9c)

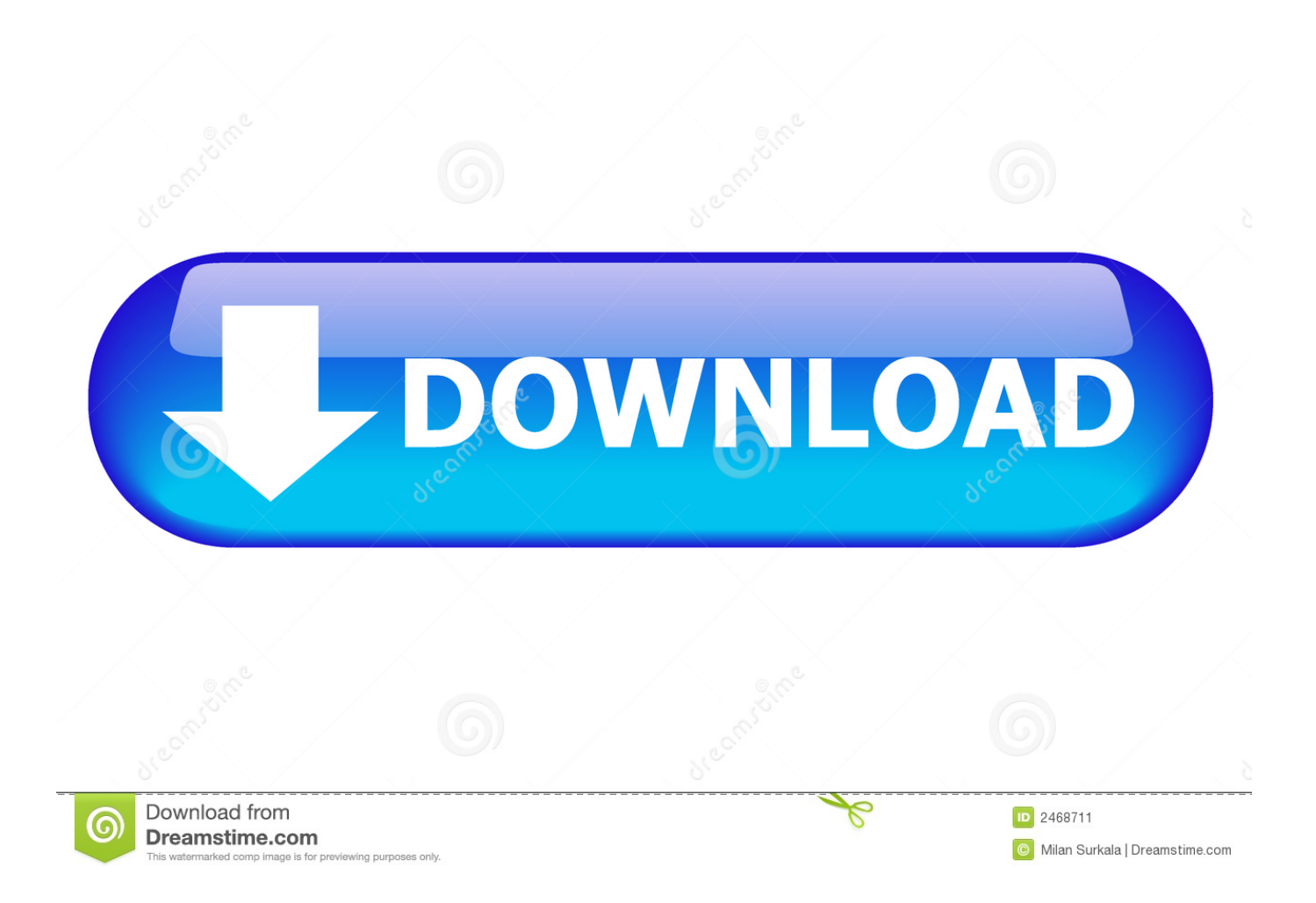

The screen Serial Number Validation appears when you launch a Creative Suite 6 product.

## **adobe offline activation response code generator**

adobe offline activation response code generator, adobe offline activation response code, adobe cs6 master collection offline activation response code, adobe photoshop cs6 offline activation response code free, adobe cs6 master collection offline activation response code crack, adobe photoshop cs6 extended offline activation response code, offline activation adobe cs6 response code, adobe illustrator cs6 offline activation response code, adobe cs6 offline activation response code, adobe premiere pro cs6 offline activation response code

## **adobe cs6 master collection offline activation response code**

## **adobe cs6 master collection offline activation response code crack**

e10c415e6f